#### **R E FERENCES**

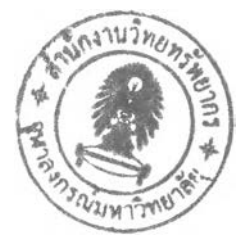

Bruggeman, W. "Maintenance Resource Planning An Integrative Approach." Engineering Costs and Production Economics, vol.9, 1985, pp. 147-154.

- Collins, R.s. " Top Management' Commitment and Involvement in Inventory Management: A Response." Inventory in Theory and Practice - Proceedings of the Third International Symposium on Inventories. Budapest, August 27-31, 1984, pp.315-323.
- David Taylor and Alyse D. Terhune. Doing E-Business: Strategies for Thriving in an Electronic Marketplace. New York: John Wiley & Sons, 2001.
- Donald J. Bowersox, David J. Closs, and M. Bixby Cooper. Supply Chain Logistics Management International Edition. Boston: McGraw-Hill, 2003.
- Fabrycky, W.J. "The Deterministic SISS System." Procurement and Inventory Systems: Theory and Analysis, Chap. 4, Reinhold Publishing Corporation, 1967.
- Fleisher, D.L. Scientific Inventory Management. Buchan, J. and Koenigsberg E., Chap. 3, "Inventory Management in Supermarket Chain Warehouse." [n.p.]: Prentice-Hall, 1963.
- Fred Neubauer and Alden G. Lank. The Family Business: Its governance for sustainability, London: MACMILLAN PRESS, 1998.
- Gitman, Lawrence J. Principles of Managerial Finance ninth edition. Reading Mass: Addison Wesley, 2000.
- Greene, J.H. Production and Inventory Control Handbook. Chap. 9, "Forecasting." Chap. 29 "Inventory Management in Supermarket Chain Warehouses." [n.p.]: Prentice-Hall, 1987.
- Hax, A.C. and Candea, D. "Inventory Management." Production and Inventory Management. Chap. 4, [n.p.]: Prentice-Hall, 1984.
- Hisrich Peters. Entrepreneurship fourth edition. Boston: The McGraw-Hill, 1999. Hoyt, J. "Order Points Tailored To Suit Your Business: B.F.I.ORDER POINTS." Production & Inventory Management,  $4^{\text{h}}$  Qtr. 1973, pp. 42-48.
- Krupp, James A.G., CPIM. "Effective Safety stock Planning." Production and Inventory Management, Third Quarter, 1982, pp. 35-47.
- Marc J. Dollinger. Entrepreneurship: Strategies and Resources, New Jersey: Prentice Hall, 1999.
- Mark Norris, Steve West, and Kevin Gaughan. eBusiness Essentials: Technology

and Network Requirements for the Electronic Marketplace. Chichester: John Wiley & Sons, 2000.

Max Muller. Essentials of Inventory Manaqemen, New York: Amacom, 2003.

- Menipaz, E. "Inventory Management and Distribution in a High-Technology Environment: Problems and Opportunities." Inventory in Theory and Practice-Proceedings of the Third International Symposium on Inventories. Budapest, August 27-31, 1984, pp. 379-387.
- Norman H. Scarborough and Thomas W. Zimmerer. Effective Small Business Management fifth edition. New Jersey: Prentice-Hall International, 1996.
- Osaki, S. "An ordering policy with lead time." Int. J. System Sci, vol.8, No.10, 1977, pp. 1091-1095.
- Pipop Latitaporn. Inventory Control System : Material Requirement Planning (MRP) and Reorder Point (ROP) third edition. Bangkok: Technology Promotion Association (Thailand-Japan) Press, 2000.
- Riggs, J.L. "Materials." Production Systems: Planning, Analysis and Control. Chap. 12, [n.p.]: John Wiley & Sons, 1981, pp. 399-446.
- Rivers, D.L. "ABC and Finished Goods." Production and Inventory Management, Second Quarter, 1982, pp. 5-11.
- Santichai C. *Impacts of POS system. Thesis of Chulalongkorn University, Bangkok,* Thailand, 1998.
- Thomas, **L.c.** and Osaki, ร. "An optimal ordering policy for a spare unit with lead Time." European Journal of Operational Research, vol. 2, 1978, pp. 409-419.
- Thurston, P.H. ''Requirement Planning for Inventory Control." Inventory Policy, Harvard Business Review, 1972, pp. 140-144.
- Tomek, G. "System Principles in Inventory Management From The Point of View of Management System and Computational Tools." Inventory in Theory and Practice-Proceedings of the Third International Symposium on Inventories. Budapest, August 27-31, 1984, pp. 405-415.
- Willis, T.H. and Shields, J.D. "Modifying The ABC Inventory System For A Focused Factory." IE May1990, pp.38-40.

**APPENDICES** 

# **APPENDIX A**

## THE INVENTORY MANAGEMENT OF OTHER PRODUCT ITEM IN CLASS 'A'  $\mathcal{A}^{\mathcal{A}}_{\mathcal{A}}$  and  $\mathcal{A}^{\mathcal{A}}_{\mathcal{A}}$

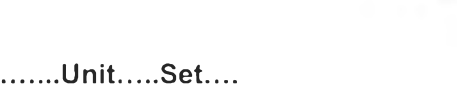

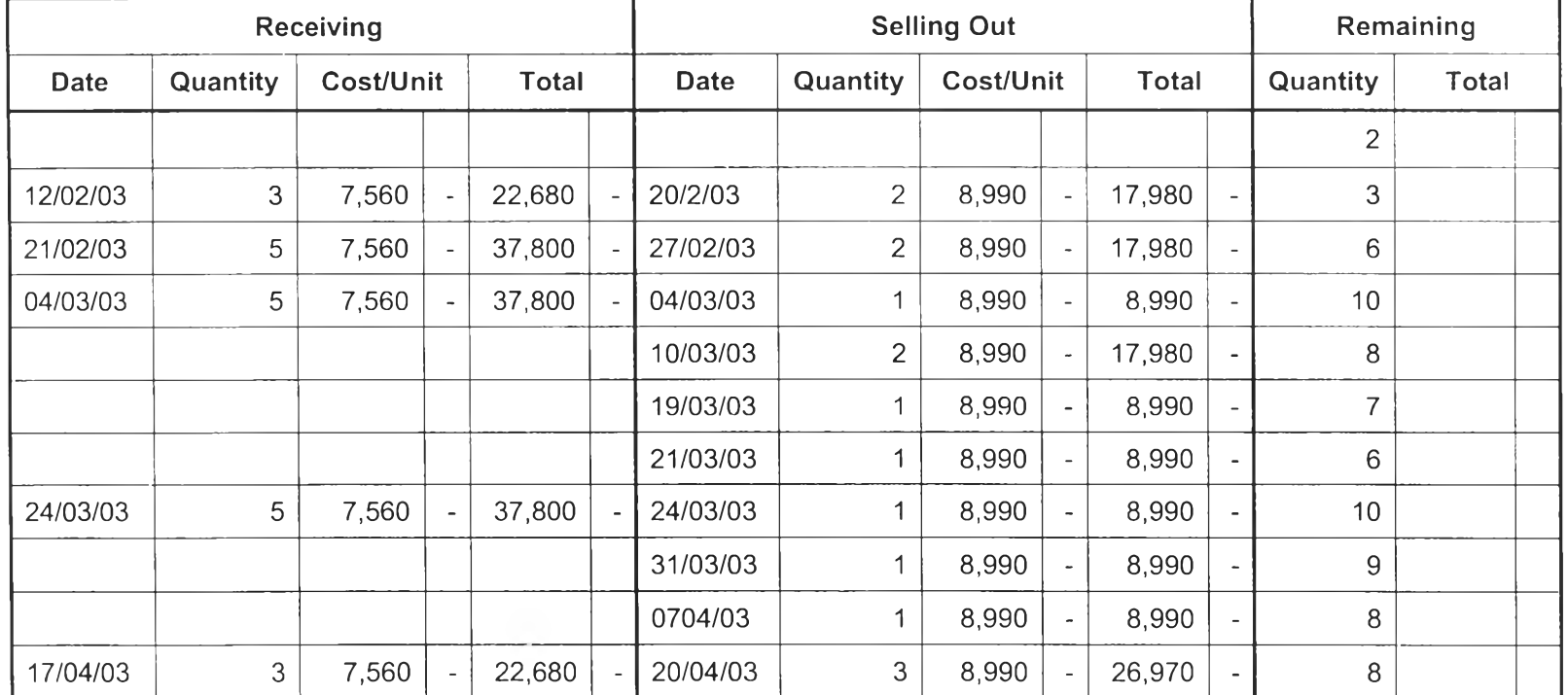

 $\Delta$  $\mathbf{y}$  .

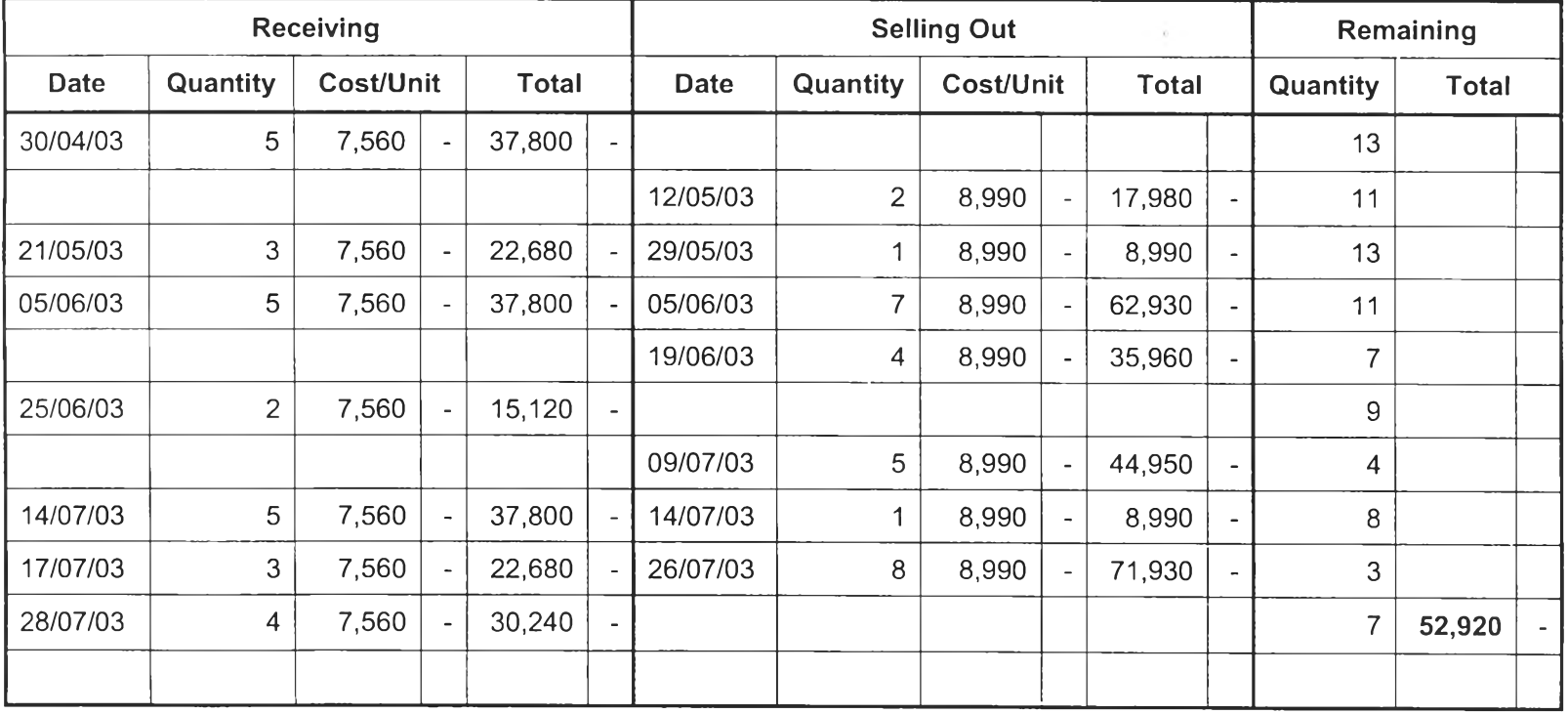

**Product Name...Television 21" ..Model............. KV-HA21P52....................Brand................Supplier 1 ...................Unit......Set...**

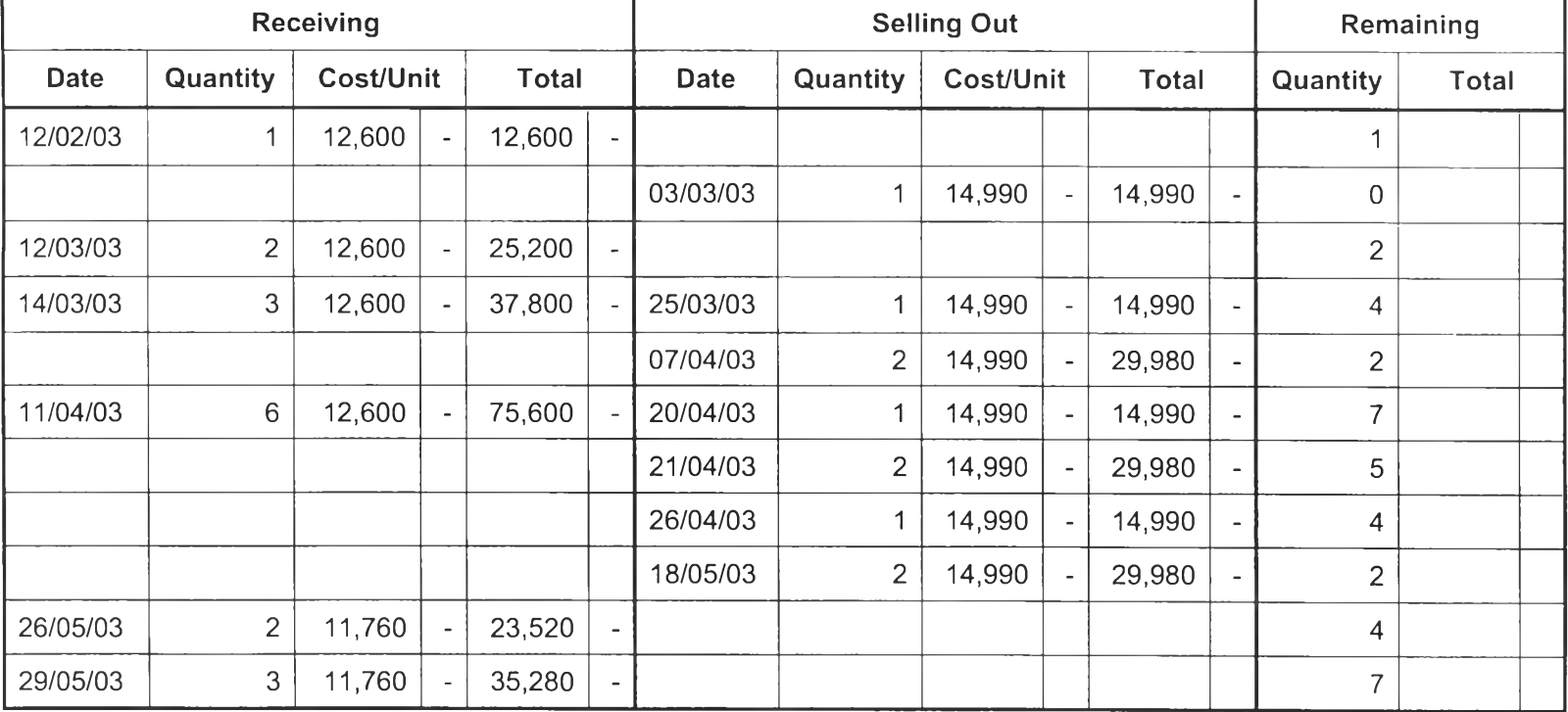

 $\mathcal{W}$  $\bar{\gamma}$ 

 $P$ roduct Name...Television 25" ..Model...........KV-XG25P50/57.........Brand............Supplier 1 ...............Unit......Set....

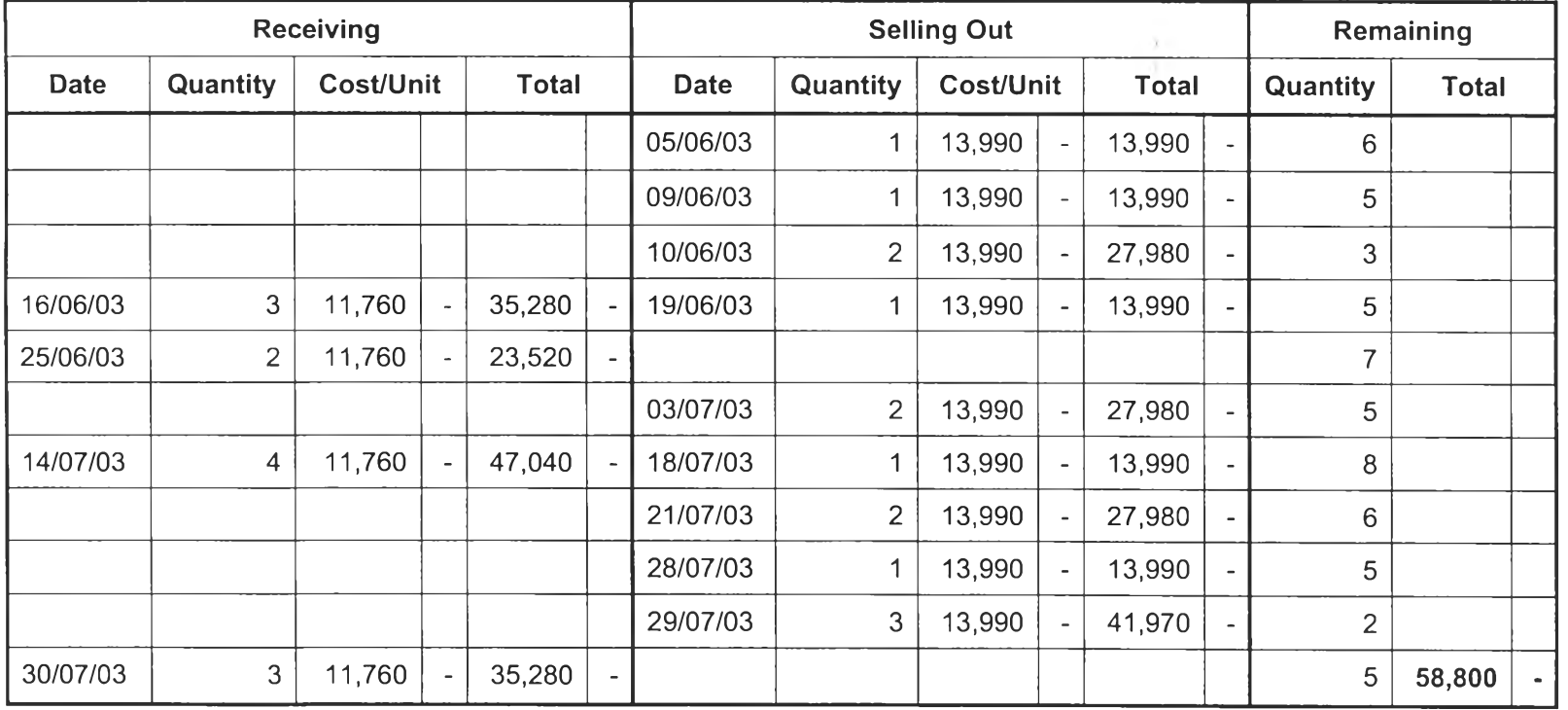

 $P$ roduct Name...Television 25" ..Model...........KV-XG25P50/57.........Brand............Supplier 1 ..............Unit.....Set......

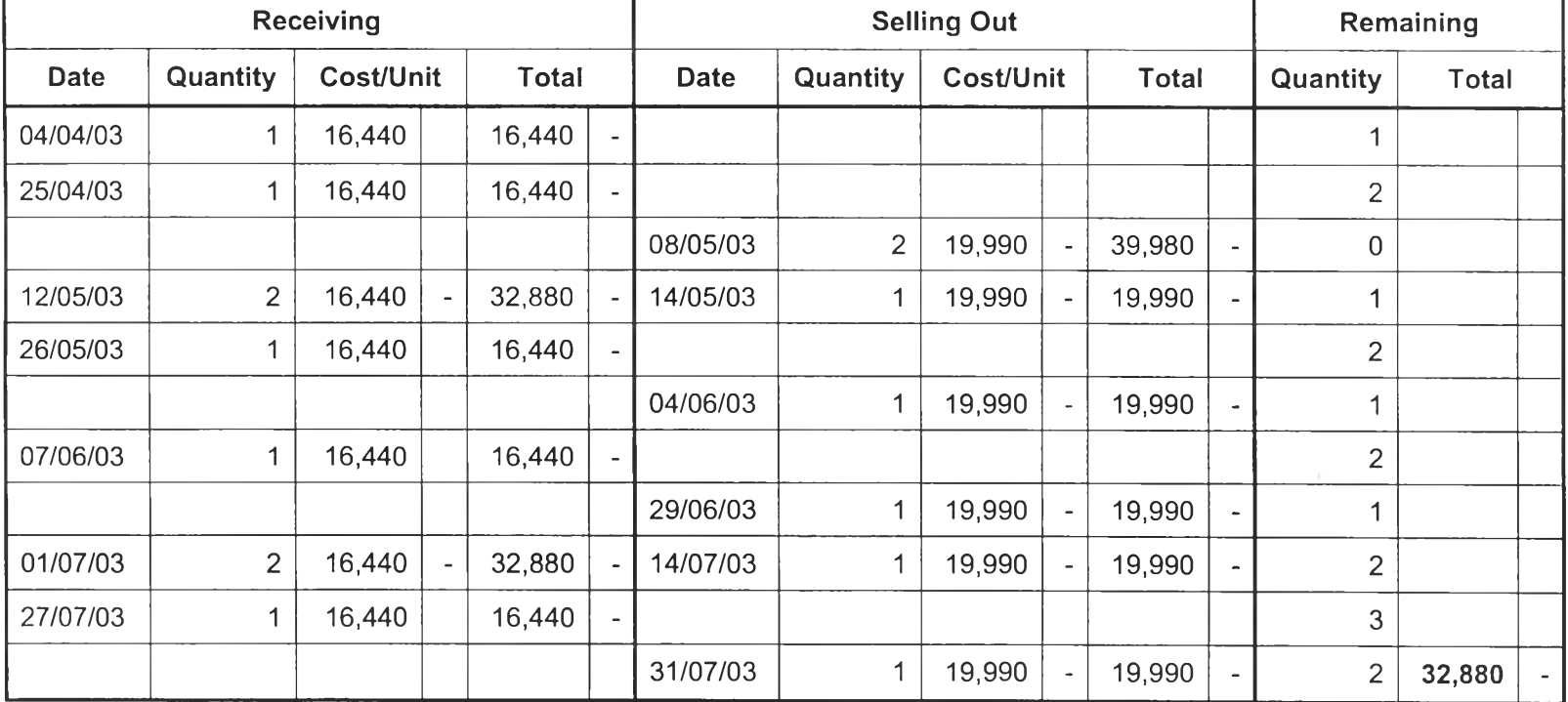

 $\lambda$  $\lambda$ 

**Product Name...Digital still Camera...Model......... DSC-P8/S...........Brand..............Supplier 1 ................. Unit.........Set**

 $\sim$ 

**Receiving The Remaining Contract Selling Out Remaining Date Quantity Cost/Unit Total Date Quantity Cost/Unit Total Quantity Total** 25/04/03 1 16,440 16,440 **-** 1 02/05/03 1 19,990 **-** 19,990 **-** 0 26/05/03 1 16,440 | 16,440 | 1 05/06/03 1 19,990 **-** 19,990 **-** 0 07/06/03 1 | 16,440 | | 16,440 | **- |** | | 1 16/06/03 1 19,990 **-** 19,990 **-** 0 19/06/03 1 16,440 16,440 **-** 1 **16,440 -**

**Product Name...Digital still Camera...Model..........DSC-P8/L...........Brand..............Supplier 1 .................Unit.........Set**

**Product Name...Digital still Camera...Model..........DSC-P8/R.......... Brand..............Supplier 1 ................. Unit........Set,**

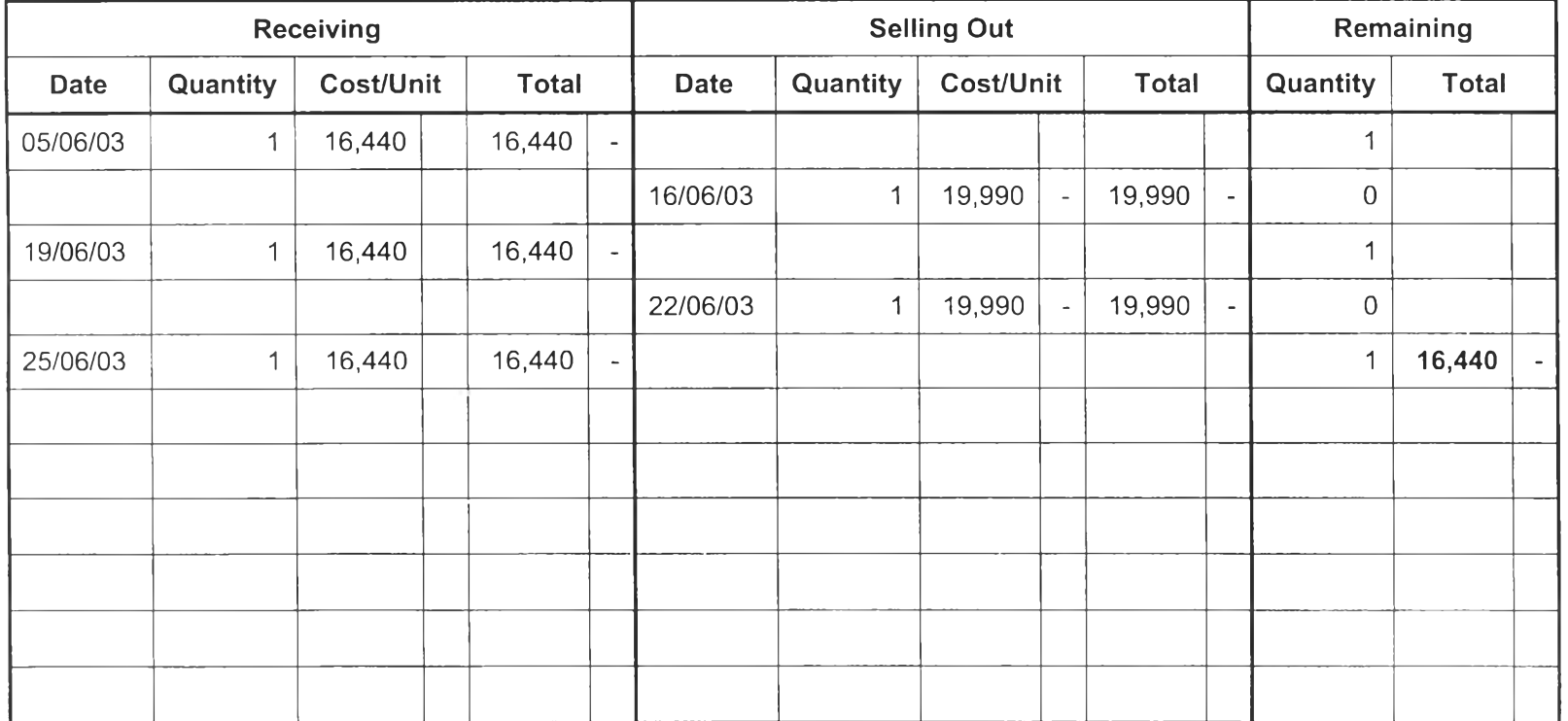

# **APPENDIX B**

# THE e-DEALER USER GUIDE

 $\alpha = \alpha$  ,  $\alpha$ 

### **The e-dealer user guide**

#### About this นรer guide

This document, the e-dealer User Guide, provides all the information and instructions you need to use the software effectively. This user guide covers the following major topics:

- Getting started with the software (xxx\_network)
- Viewing the product catalogue
- Creating and submitting orders
- Managing the account
- Searching for products

#### Getting started with the software

A valid account code and password is essential to access xxx\_network. The account code is based on the account number of each dealer and deliver address, and it cannot be changed. The default password is valid for one login only: when the user logs in to xxx\_network for the first time.

#### Logging in to xxx network

To log in to xxx\_network

- 1. Start your browser and open the xxx\_network login page.
- 2. Type your account ID in the User ID field.
- 3. Type your password in the Password field.
- 4. Click OK

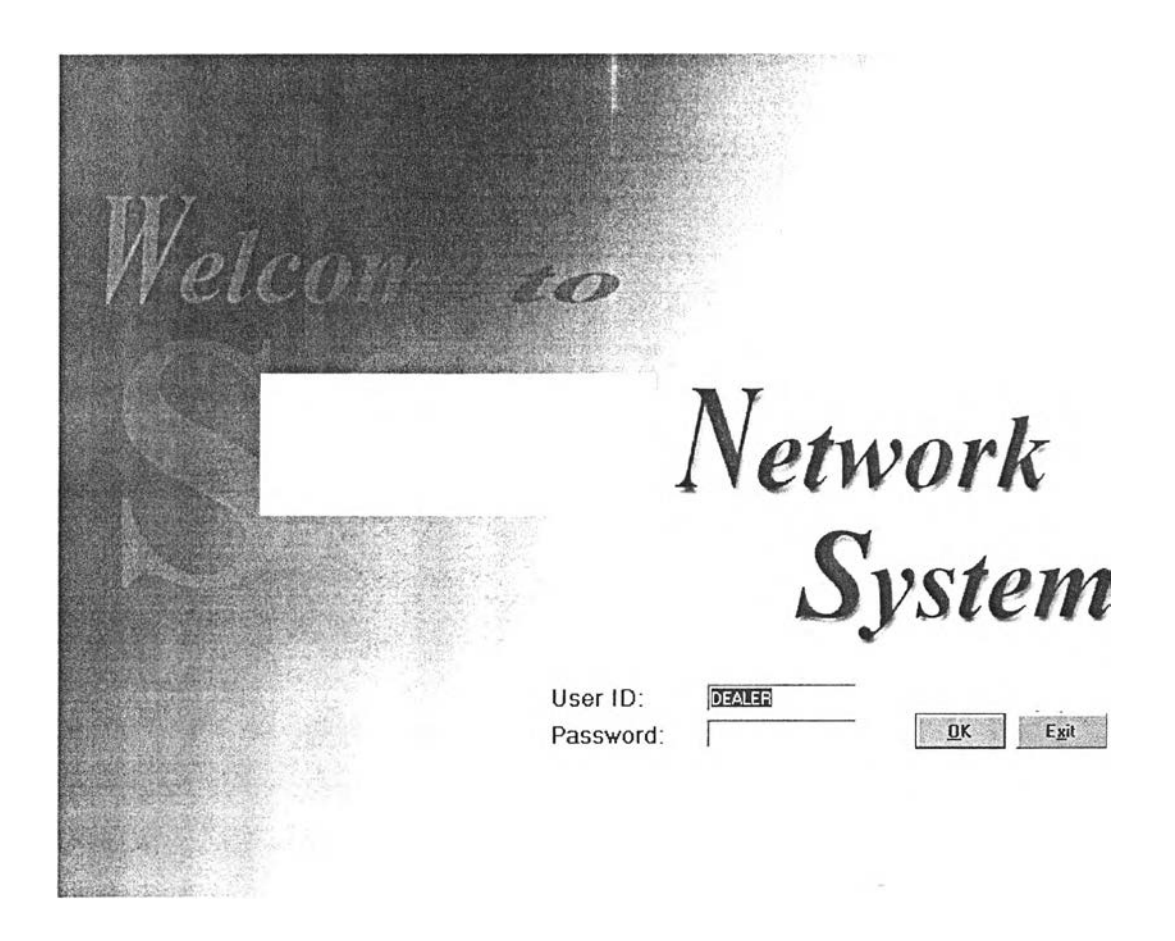

If the user types the password incorrectly, he or she cannot access the system and there is the page shown 'The password is not correct' illustrated as follow.

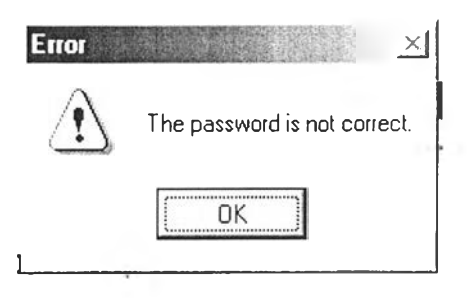

#### Handheld

Handheld or Palm is the equipment, which can keep and transfer the data of transaction.

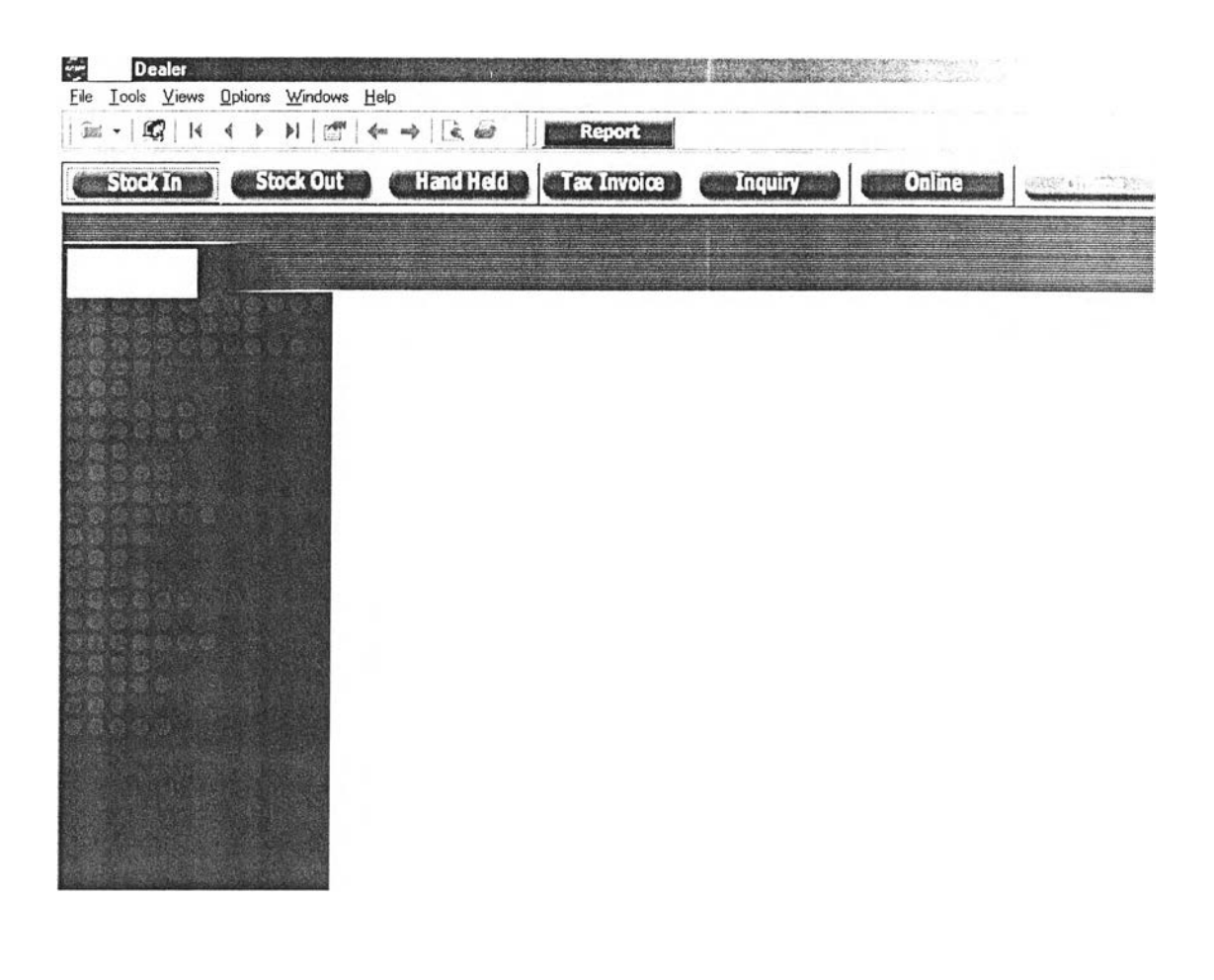

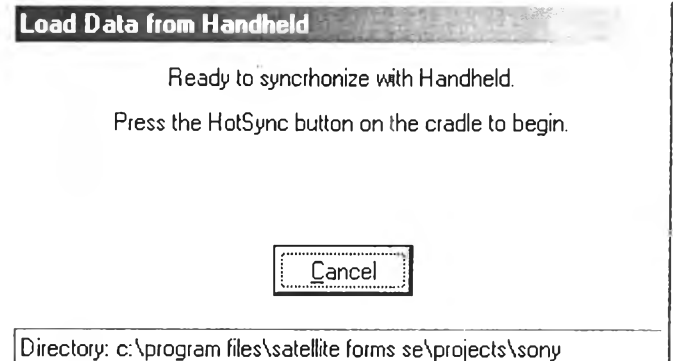

#### **OFF LINE**

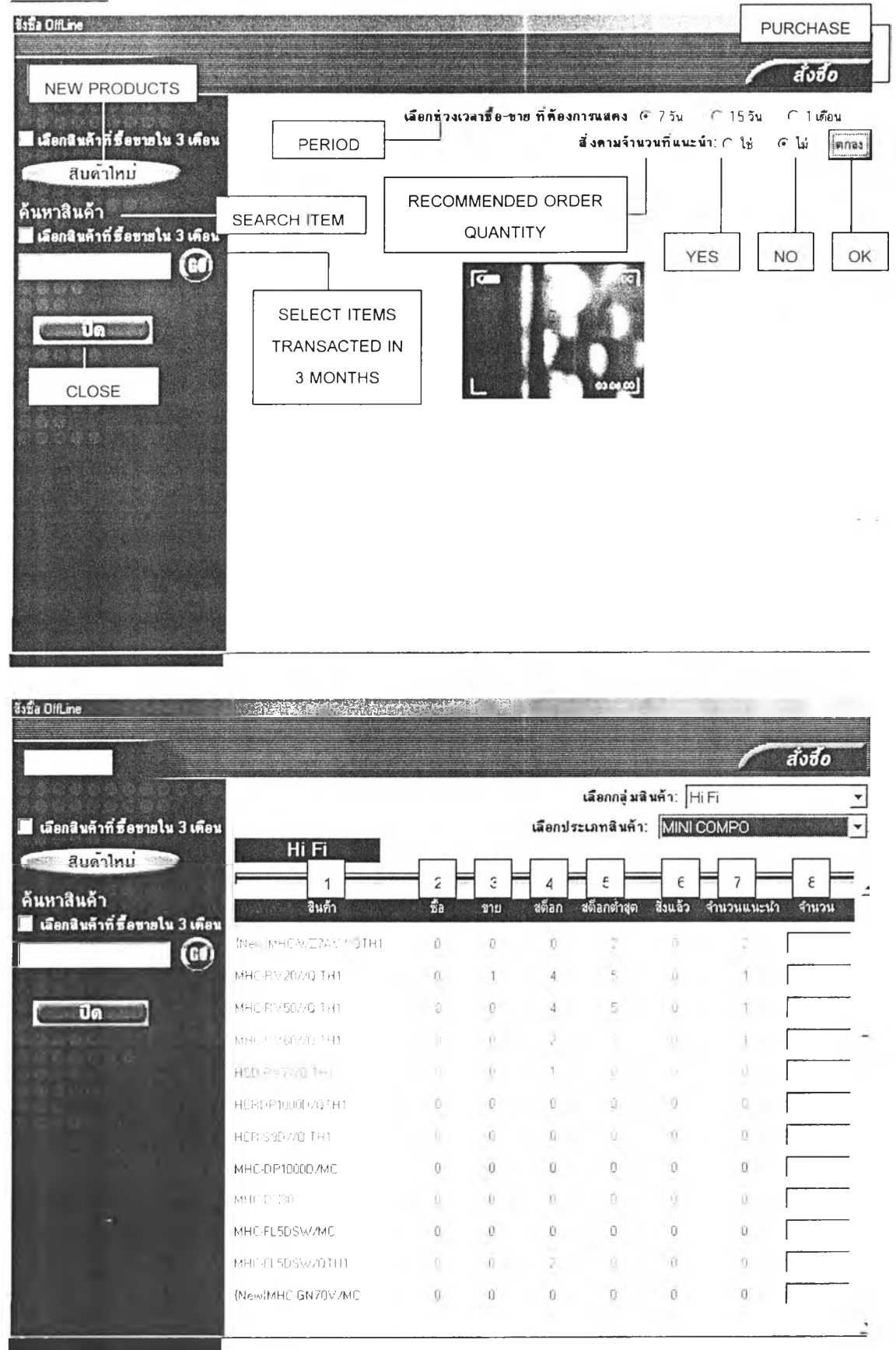

1=ITEM, 2=BOUGHT, 3=SOLD, 4=CURRENT STOCK LEVEL, 5=MINIMUM STOCK LEVEL, 6=ORDERED, 7=RECOMMENDED QUANTITY, 8=QUANTITY

# STOCK IN

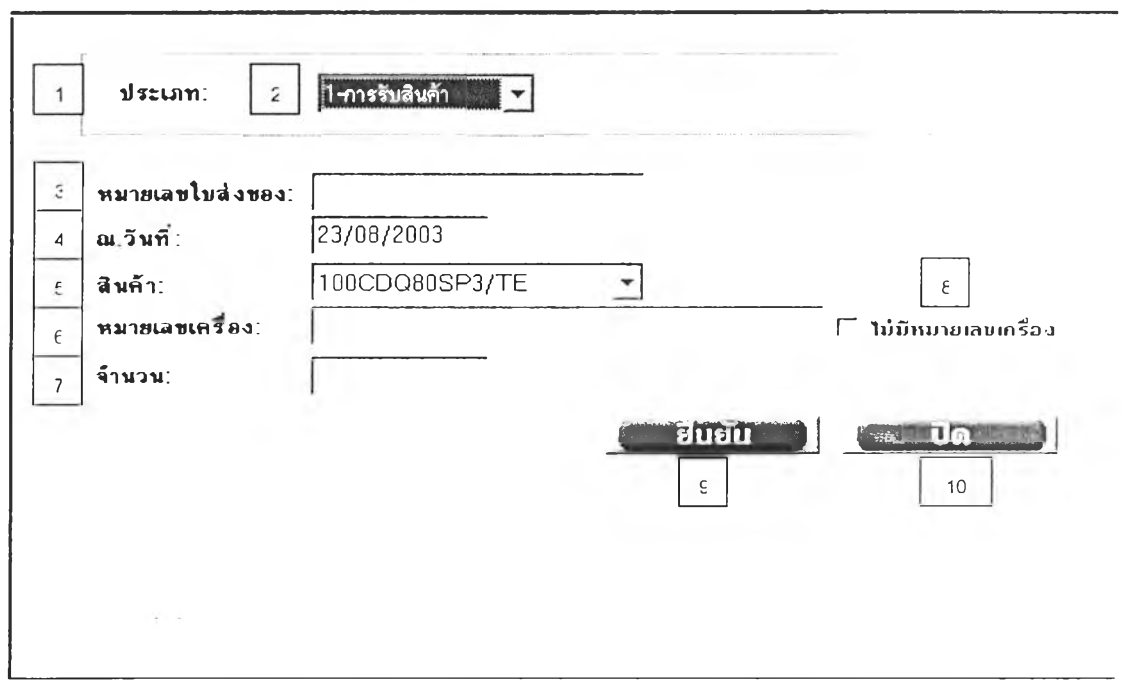

**1=TYPE, 2=INCOMING PRODUCTS, 3=INVOICE NUMBER, 4=DATE, 5= ITEM NAME, 6=SERIAL NUMBER, 7=QUANTITY, 8=TICK HERE WHEN THE ITEM HAS NO SERIAL NUMBER, 9=CONFIRM, 10=CLOSE**

### STOCK OUT

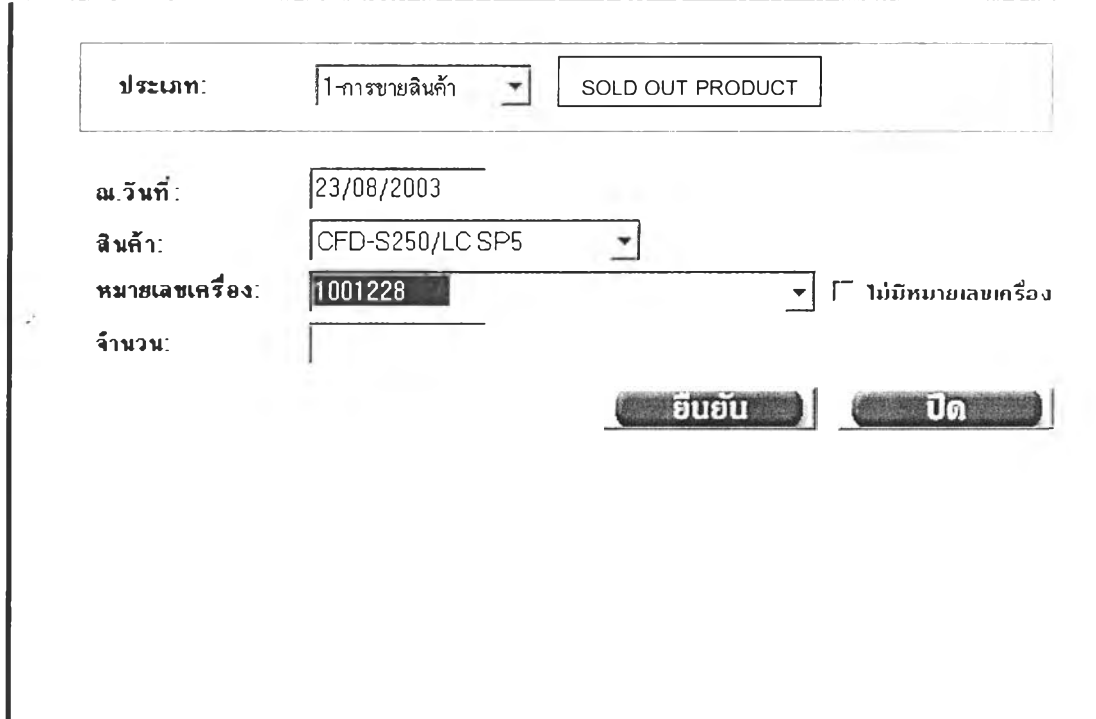

#### **TAX INVOICE**

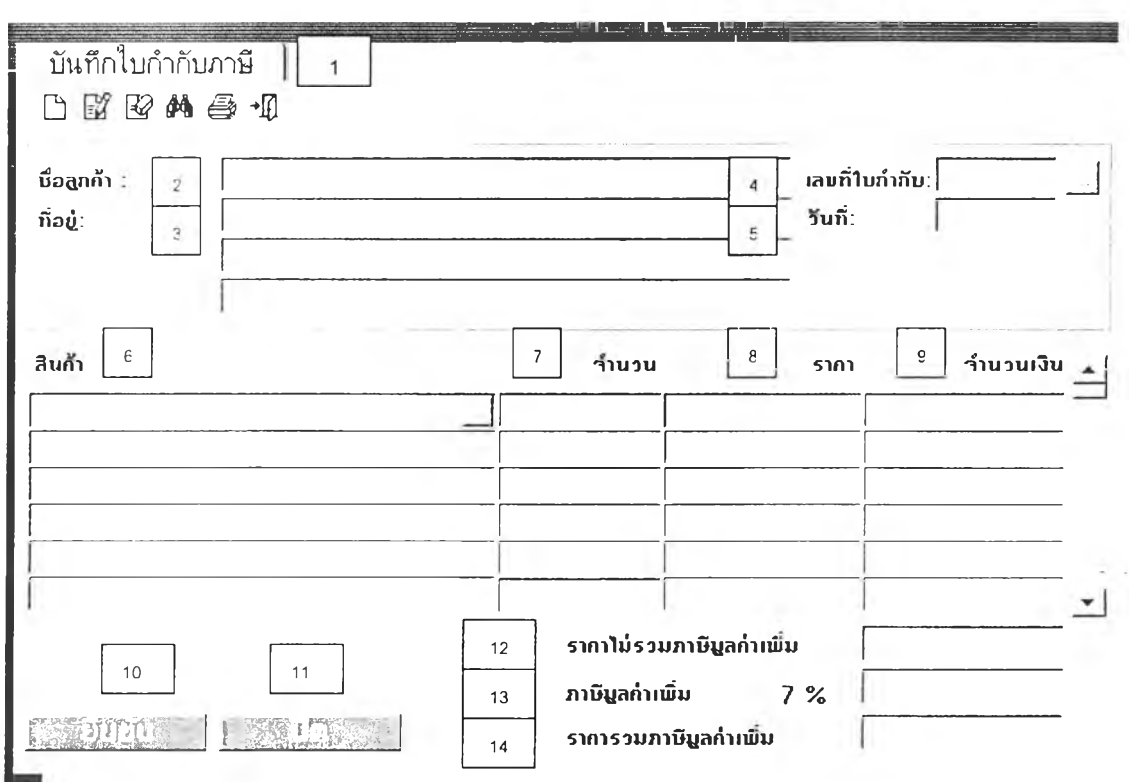

1= TAX INVOICE, 2=CUSTOMER NAME, 3=CUSTOMER ADDRESS, 4=TAX INVOICE NUMBER, 5=DATE, 6=ITEM NAME, 7=QUANTITY, 8=PRICE, 9=TOTAL AMOUNT OF, 10=CONFIRM, 11=CLOSE, 12=EXCLUDE TAX PRICE, 13=TAX 7% (VALUE ADDED TAX:VAT), 14=INCLUDE TAX PRICE

#### **INQUIRY**

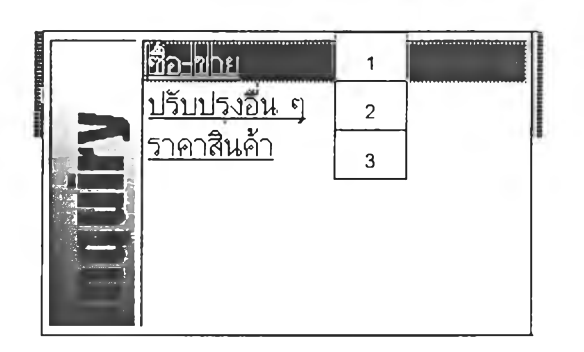

1=TRANSACTION, 2=ADJUSTMENT, 3=PRODUCT PRICE

### **TRANSACTION**

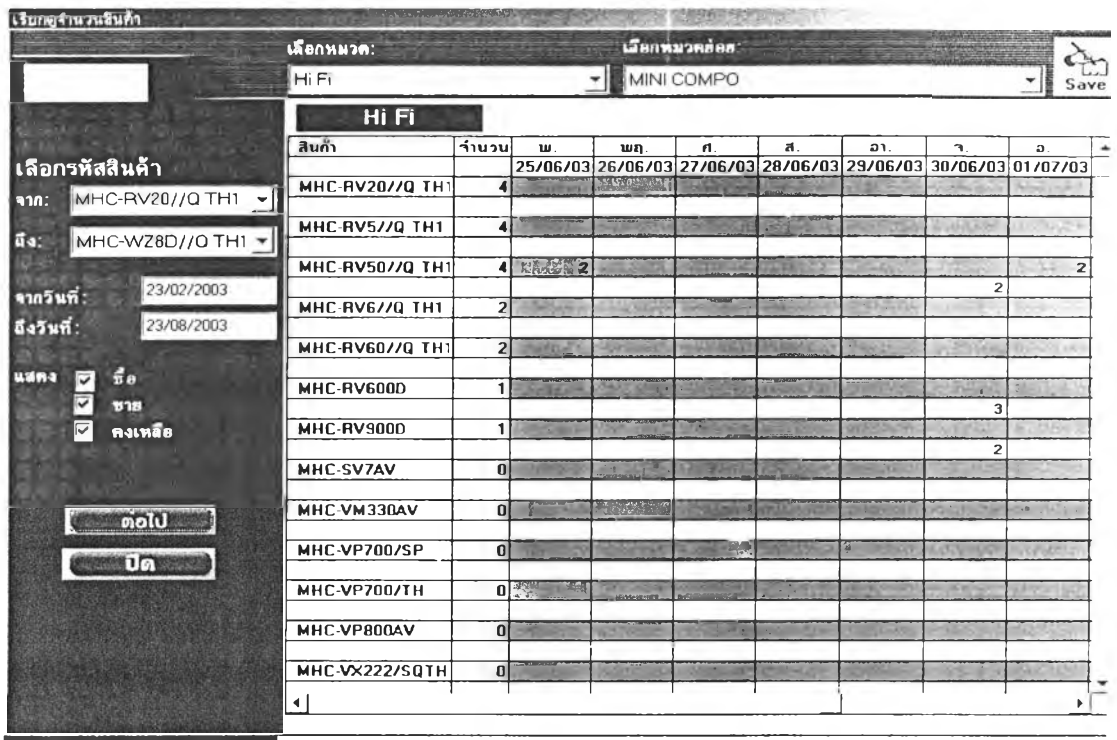

### **ADJUSTMENT**

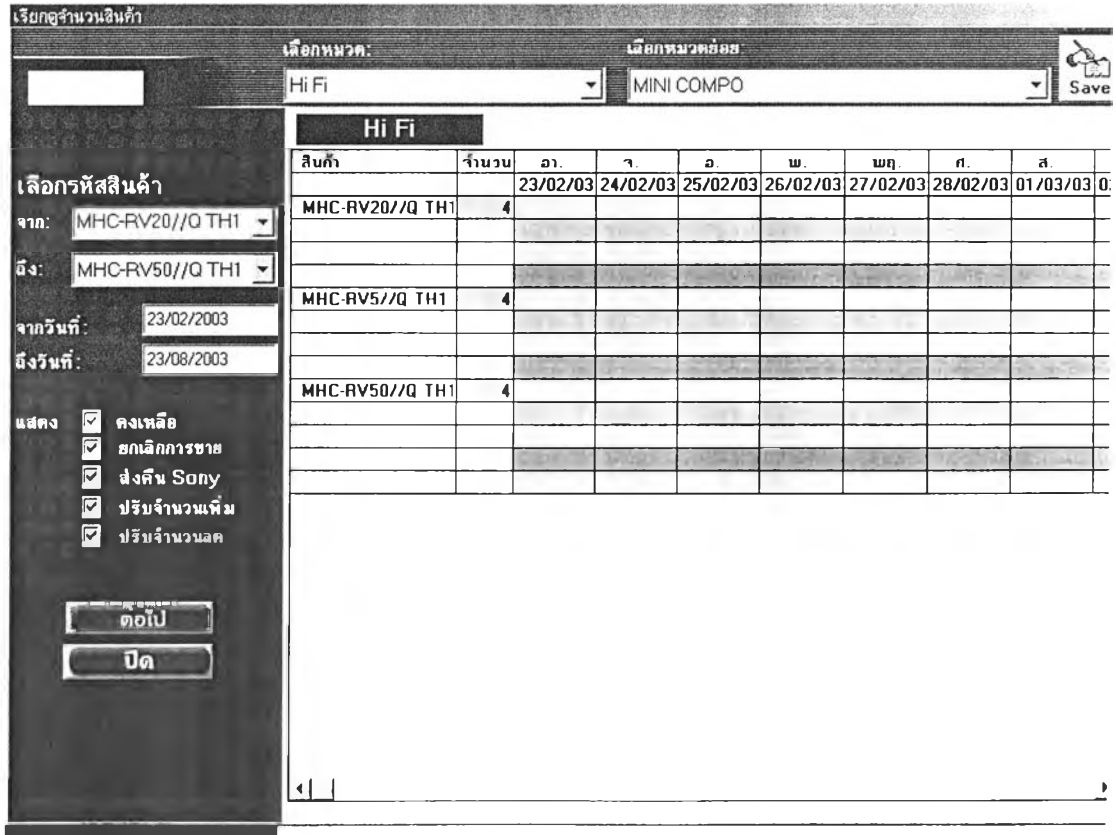

#### **REPORT**

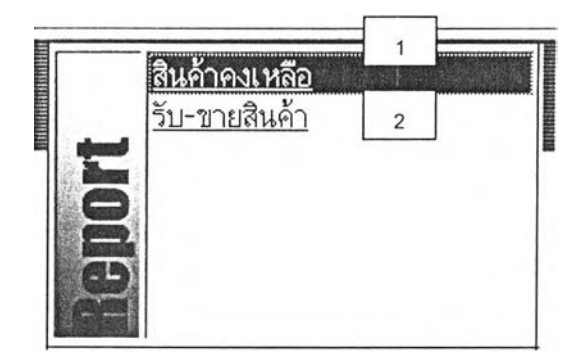

1= REMAINING STOCK, 2=RECEIVED-SOLD OUT PRODUCT

#### **UPDATED STOCK**

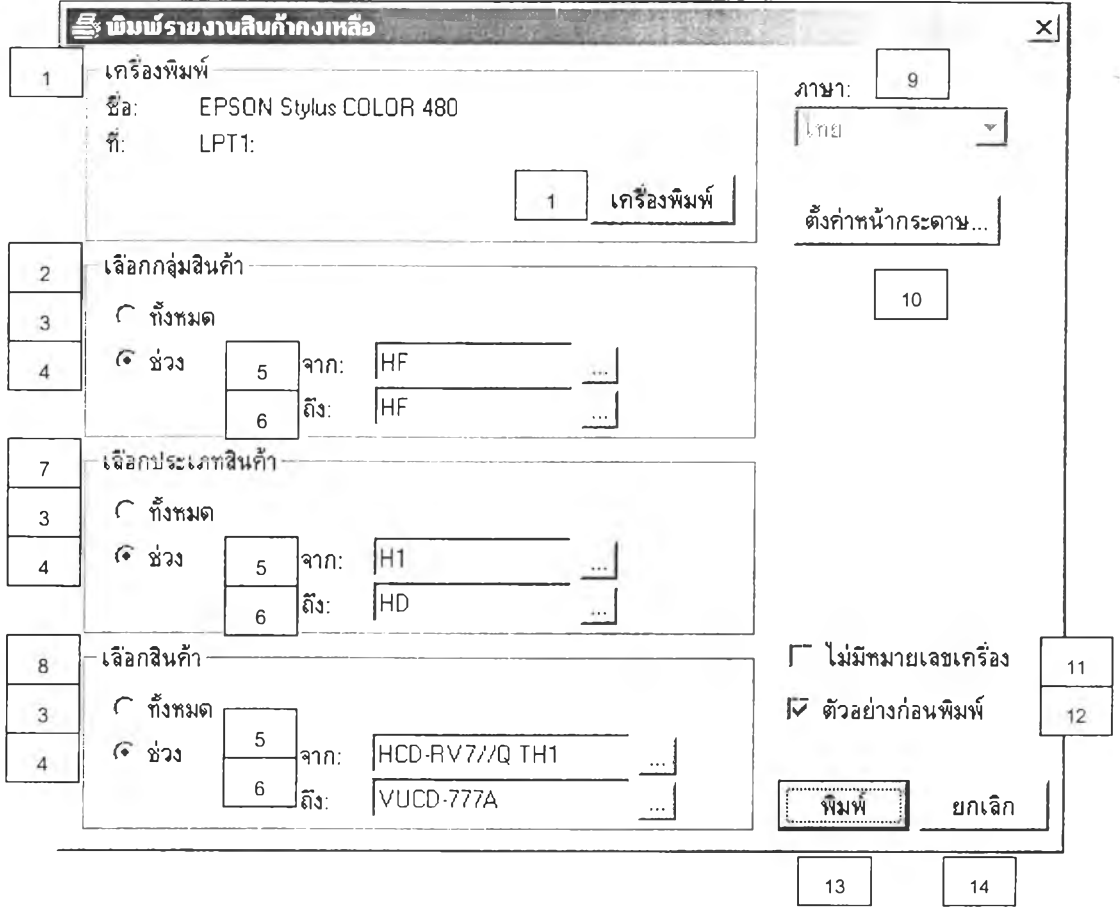

1=PRINTER, 2=PRODUCT GROUP SELECTING, 3=ALL, 4=PERIOD, 5=FROM, 6=TO, 7=PRODUCT TYPE SELECTING, 8=PRODUCT SELECTING, 9=LANGUAGE, 10=PAGE SETUP, 11=NO SERIAL NUMBER, 12= PRINT PREVIEW, 13=PRINT, 14=CANCEL

#### REMAINING STOCK REPORT

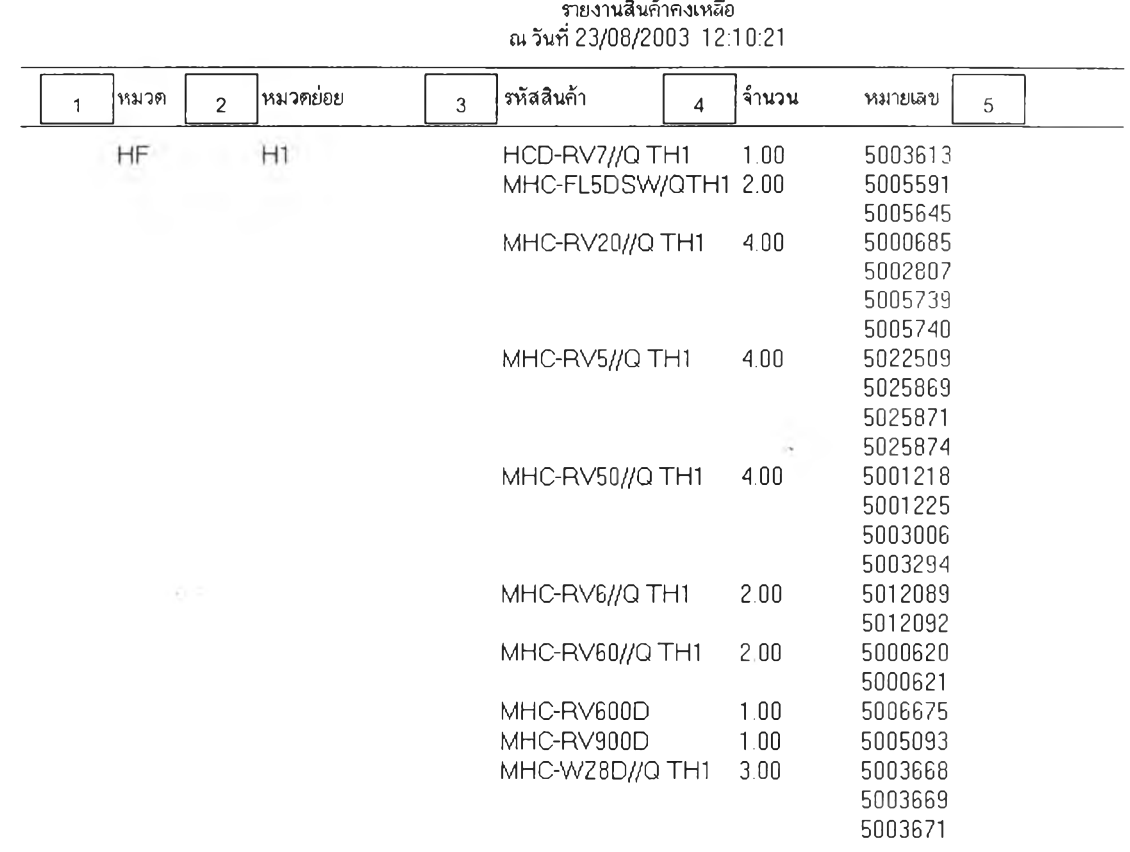

### HUNG SENG ELEC.PART./U-THON 61 4 MOO 6 U-THO **รายงานสินค้าคงเหลือ**

**1= CATEGORY, 2=SUB CATEGORY, 3=PRODUCT CODE, 4=QUANTITY, 5=SERIAL NUMBER**

### RECEIVED-SOLD PRODUCTS

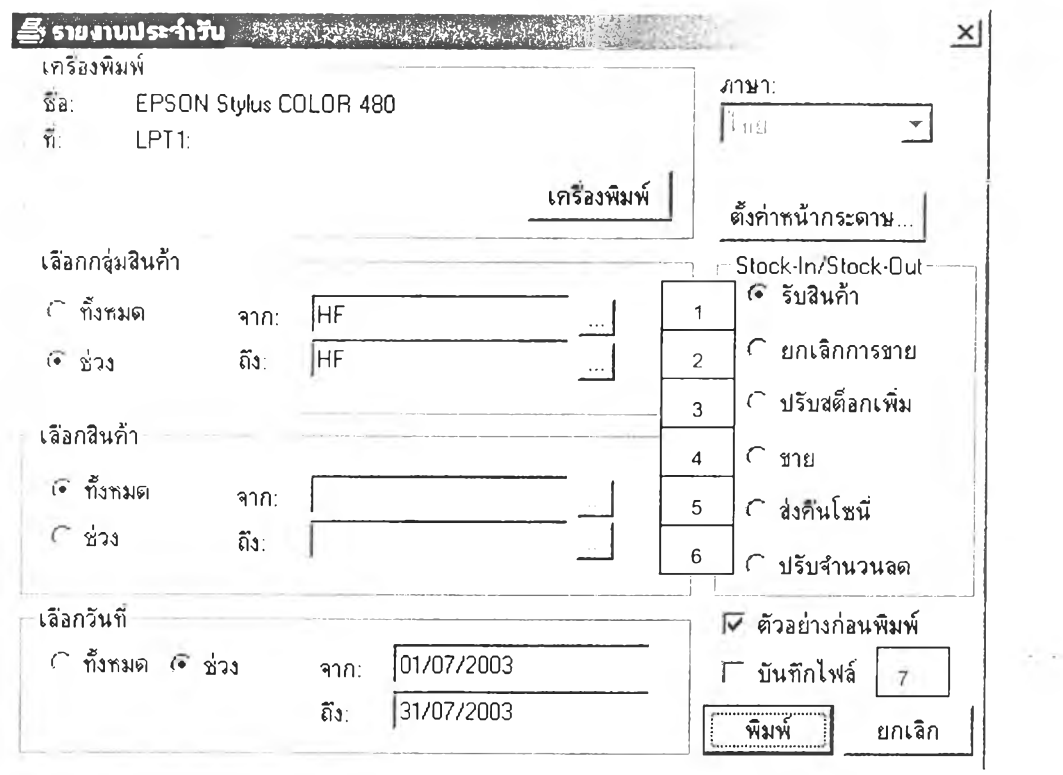

1=PRODUCT RECEIVED, 2=ORDER CANCELLATION, 3=INCREASED STOCK ADJUSTMENT, 4=SOLD OUT, 5=PRODUCT RETURN, 6=DECREASED STOCK ADJUSTMENT, 7=SAVE FILE

 $\mathsf{r}$ 

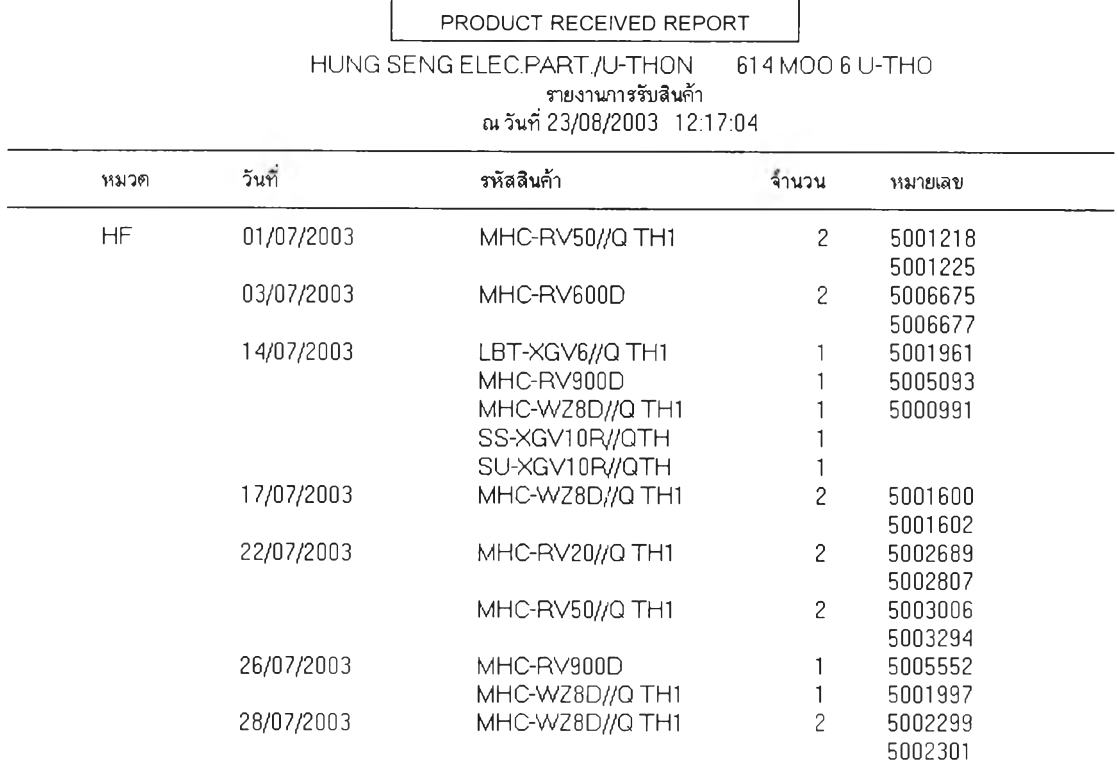

# **APPENDIX** c

# **The Future Plan (Phase II)**

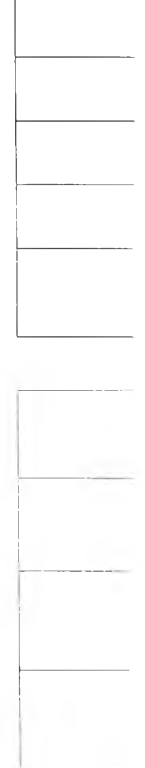

 $\sim$   $\sim$ 

### **Extranet Project (e-dealer project)**

#### Phase II

- 1. A/C, Bookkeeping program add on.
- 2. Small Item spilt P/O: to improve speed of delivery at W/H
- 3. Other brand add on in e-dealer (Other brand?)
- 4. Printing warranty at e-dealer shop front.
- 5. Daily stock from e-dealer
- 6. Check stock by using Scanner (to value add the scanner at shop front: not only receive or sales function) E G
- 7. E-service job sheet at e-dealer shop front
- 8. E-payment (Three Party: Supplier I, Dealer, and Bank)

#### Job transfer

- 1. E-dealer helpdesk?
- 2. E-dealer implementation?

#### Sales analysis from e-dealer system

Correct e-dealer sales data in Power Play (I request K.Sumon to let K.Opas to learning in deeply technical detail for him to support sales data for marketing side)

- 1. Sales-in, Sales-out, Stock Report
- 2. Hot list model (analyze the quantity shortage for hot list model) for making

data to support Saihan meeting

# 1. Improve e-dealer quality Schedule

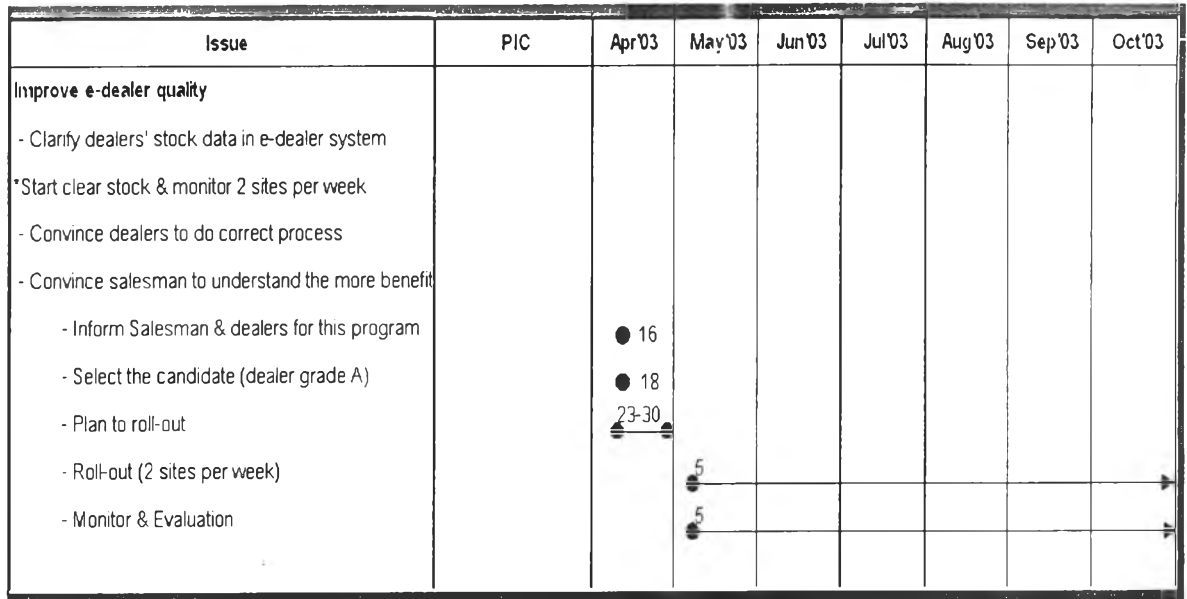

### 2. E-payment Schedule

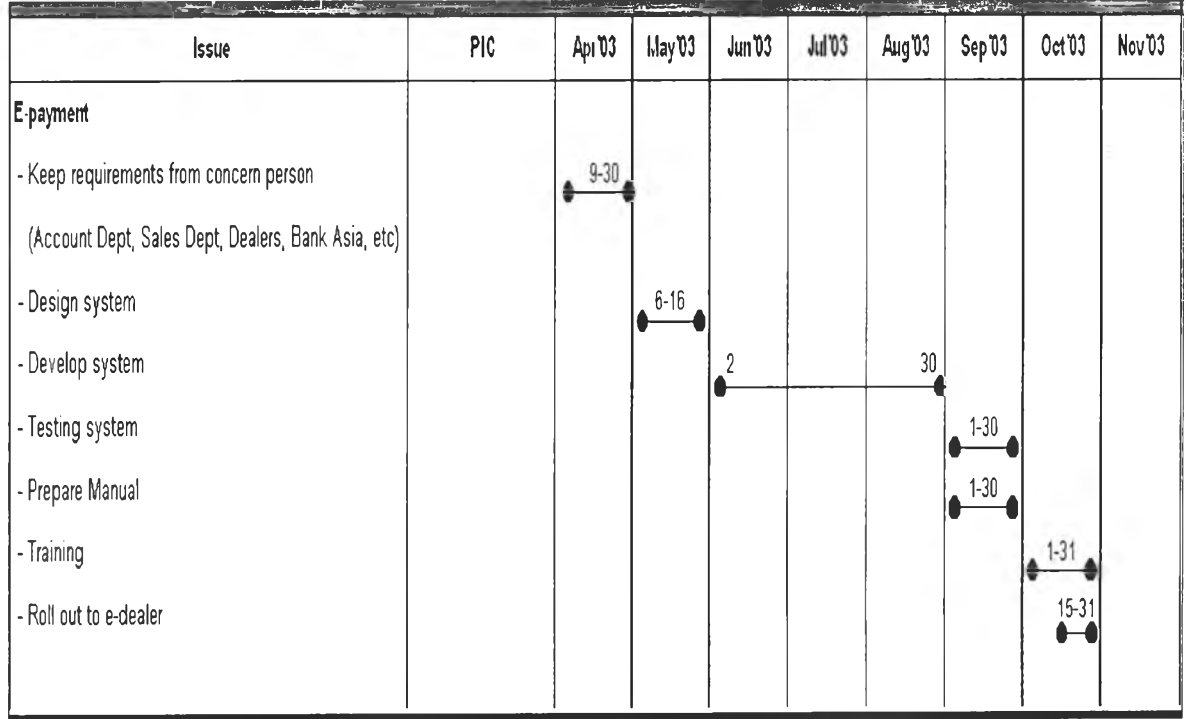

# **3. E-dealer Stock Schedule**

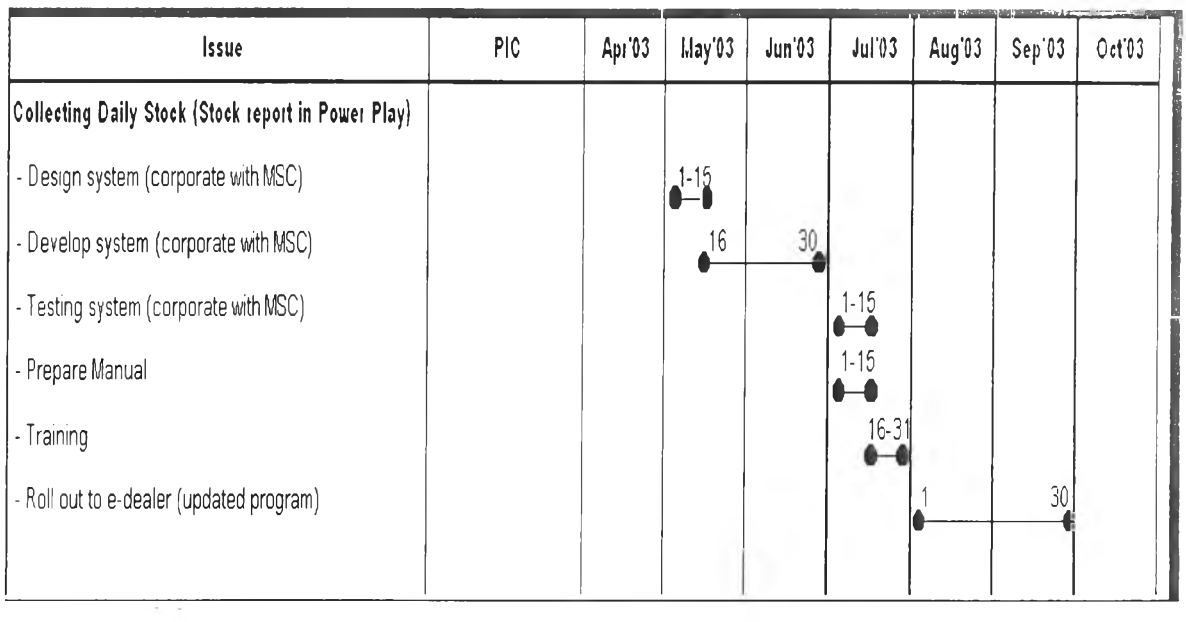

# 4. Enhance Scanner Programme: Check and View stock

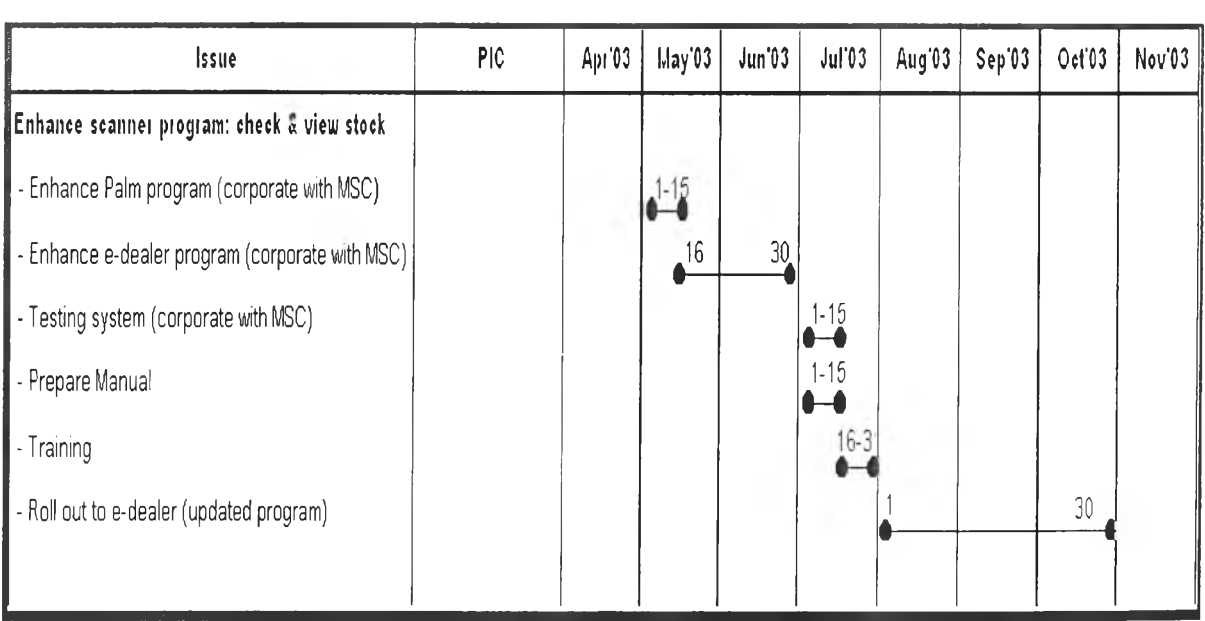

### **5. E-warranty Schedule**

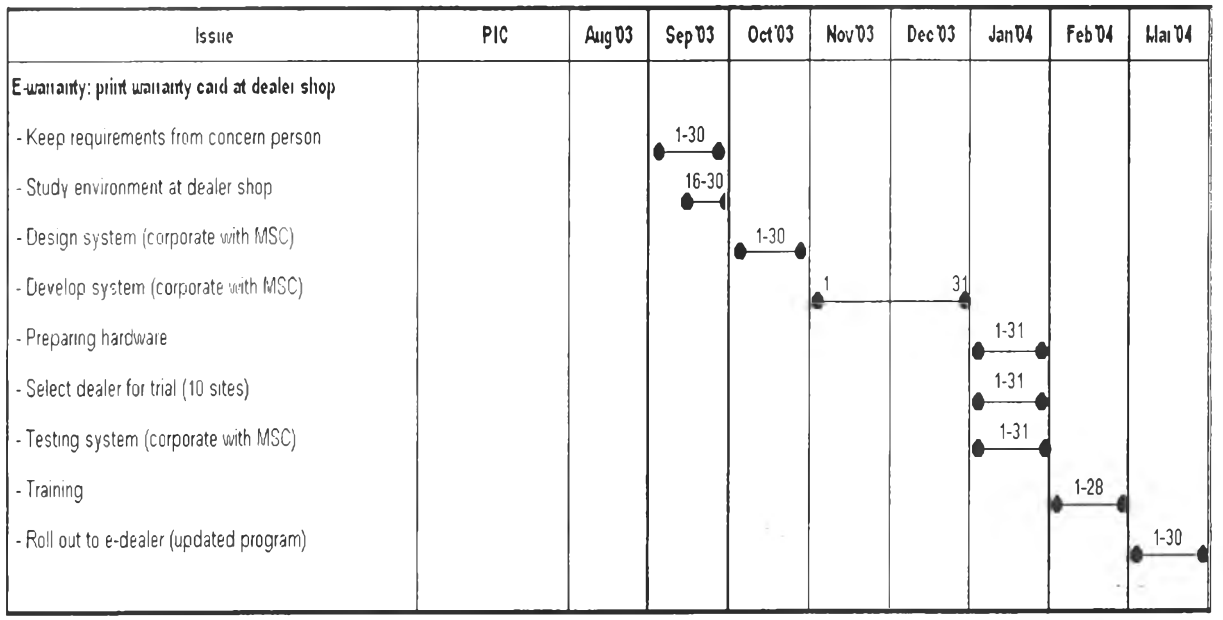

### 6. E-service Schedule

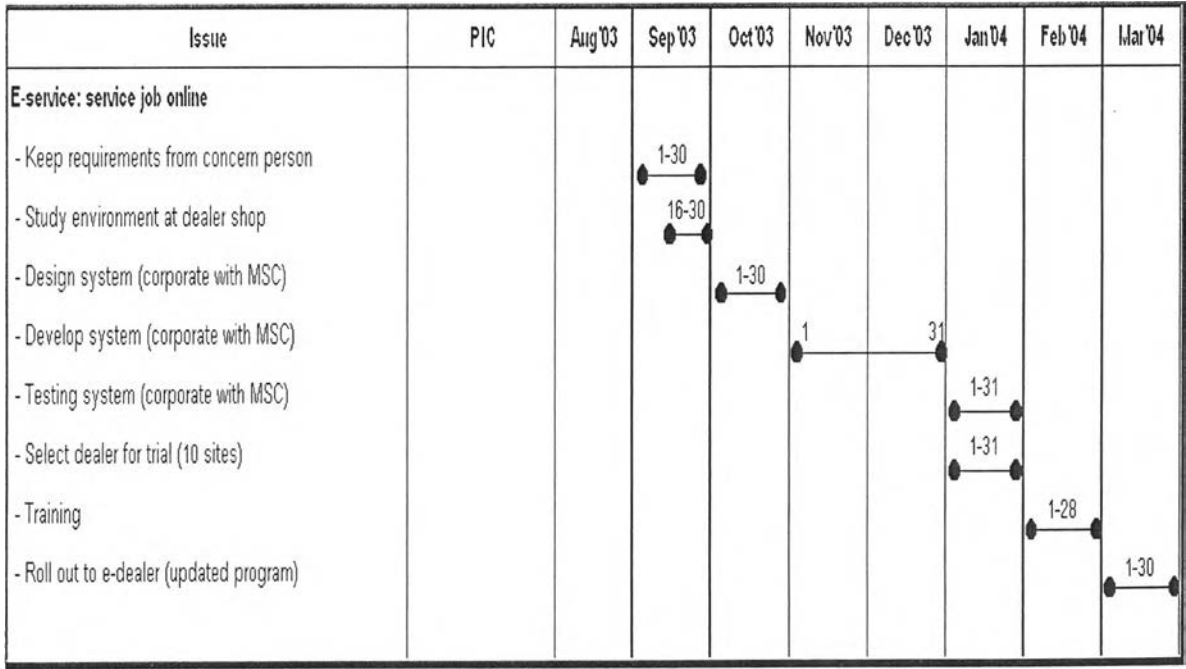

### **E-service (continued)**

 $\mathcal{H} =$ 

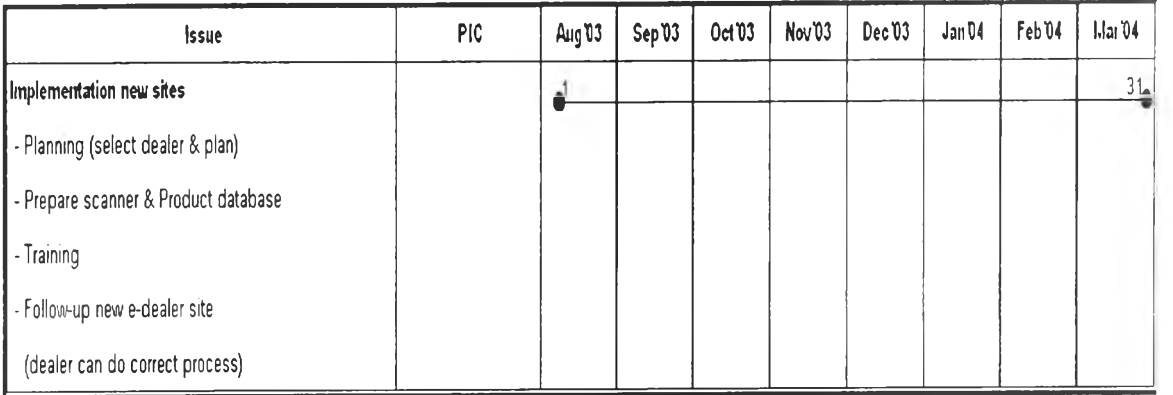

Mr. Chaiyos Indragumtornchai was born on March  $9^{th}$ , 1973 in Suphanburi, Thailand. He obtained his Bachelor degree in Chemistry Science from the Faculty of Science, Chulalongkorn University in 1994. He started to study for Master of Engineering and Master of Science in Engineering Management jointly offered by Chulalongkorn University and Warwick at The Regional Centre for Manufacturing Systems Engineering. At that same time, he was also working in Hung Seng Electric Limited Partnership.

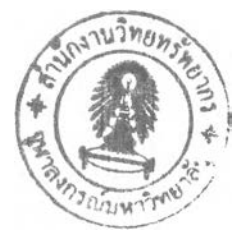

it is